## 【課題 2】二つのキャラクタースプライトが、「じゃんけん」をし、勝ち負けを表示するプログラ ムを考えよう。

1 キャラクターのスプライトを二つ画面に出し、向き合 わせる。(ここでは、もともとのネコと Gobo にしている) 2 変数をネコ用「cat」、Gobo 用「gobo」と「判定」の 三つつくる。

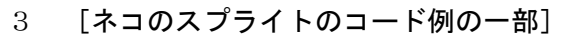

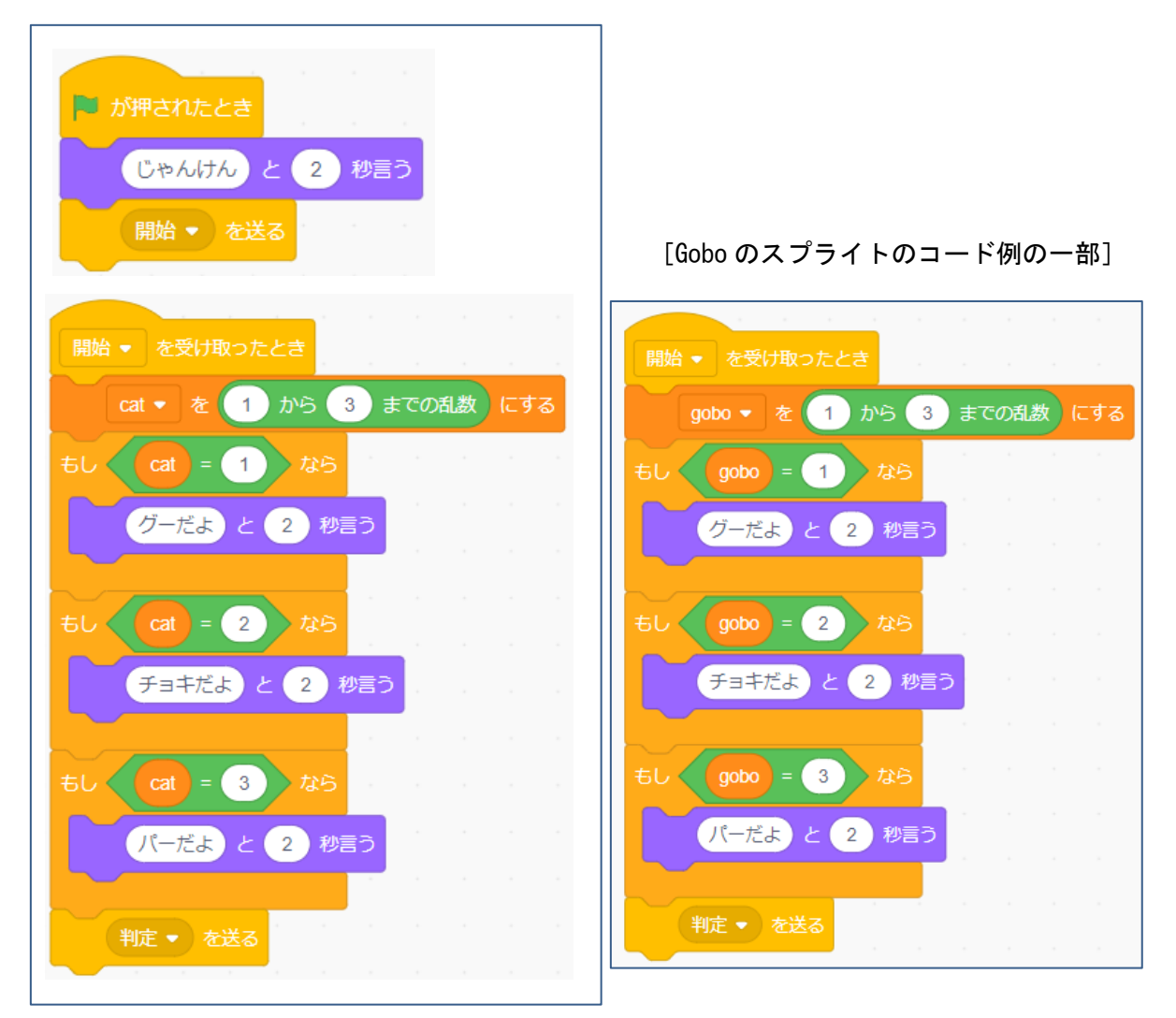

「判定」を受け取った時、どのようなコードを作成すればよいか考えよう。

## <ヒント>

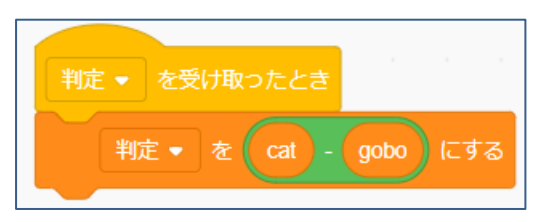

◯ ネコが勝つとき及び負ける時は、判定の値がどん な値になるときか考えよう。

◯ あいこの時にどのような処理をすればよいか考 えよう。

4 判定のコード例

「ネコのスプライトのコード例] [Gobo のスプライトのコード例]

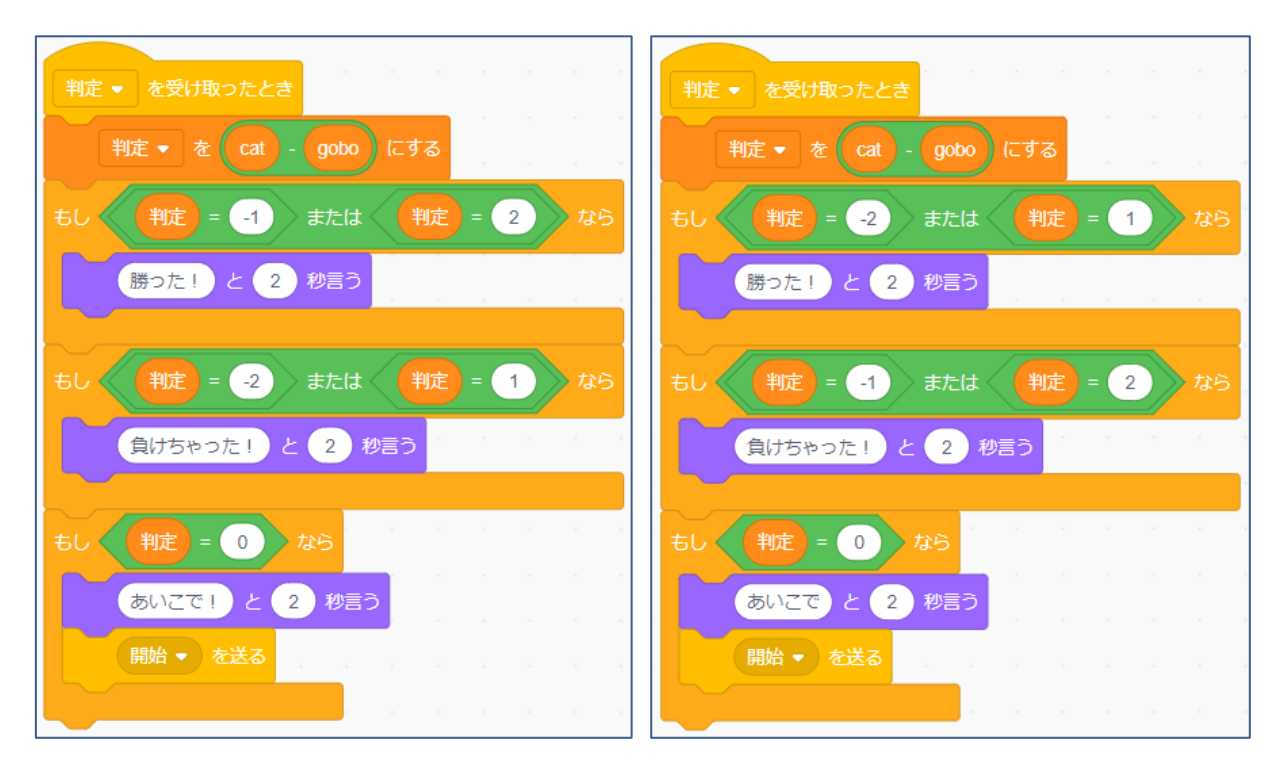

5 これまでのコードを基本にしていろいろ発展させていこう。

<例>

- ◯ 何かのキーを押すかマウスクリックすると再開する。
- ◯ それぞれの得点をつける。
- ◯ グー、チョキ、パーのイラストで表示する。

など

6 他の人が作った作品を参考にしよう。

回面左上の San Sund の部分をクリックし、検索のところに「じゃんけん」と入力して検索すると、 いろいろな人が作成した作品が表示される。その中から参考になるものを利用することができる。

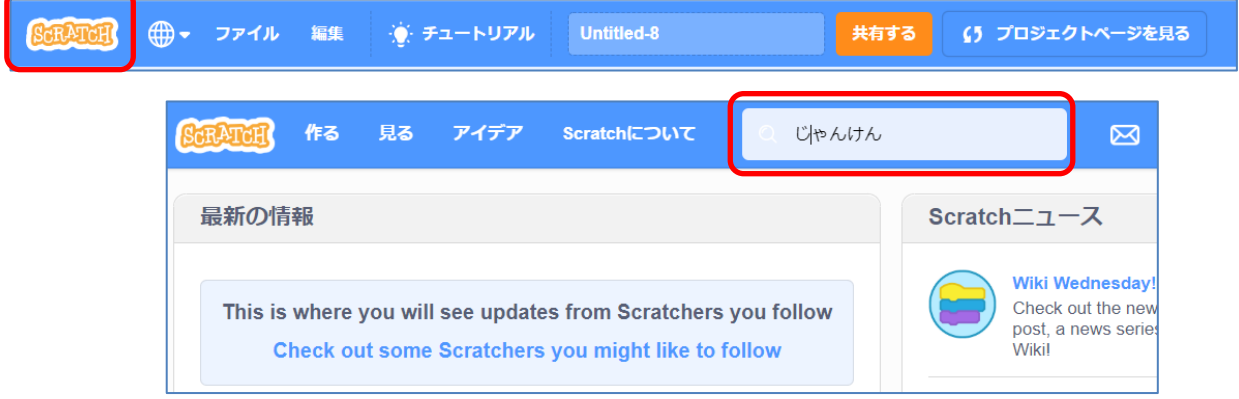